#### **Teacher's Notes: e-lesson for week commencing 27 August 2007**

**Worksheet and Teacher's Notes by Pete Sharma** 

# **Social networking**

## **Level**

Pre-intermediate and above

### **Tasks**

Finding out if students have visited social networking sites like MySpace Scanning and reading the transcript of a business programme about social networking Matching words to create collocations Discussing points arising from the transcript

#### **How to use the lesson**

- **1** Tell students that this lesson is about 'social networking'. Give an example of a social networking site which the students may know, such as MySpace. Hand out the worksheet. Ask students to tick any of the sites they have visited and compare their answers with a partner. Elicit the student's experiences of using these sites e.g. has anybody posted a personal page? Has anybody watched videos on YouTube? etc.
- **2** Ask students to scan the transcript and underline any of the websites from exercise 1.

#### *Answers*

*Mark mentions Facebook, Bepo, LinkedIn, Orkut and MySpace in his first answer Jenny's second question mentions Facebook Mark's answer mentions MySpace again Janet mentions YouTube* 

- **3** Students read the transcript*.* Ask students how 'social networking' sites help businesses (e.g. help promote bands / find a job / expand contacts). Ask what problems there are with such sites (e.g. identity theft / untrue information / breaking copyright). You may wish to look at any useful vocabulary, such as: *acquaintances / effective / beneficial / entrepreneurs*.
- **4** Ask students to match the words to create collocations from the transcript.

#### *Answers*

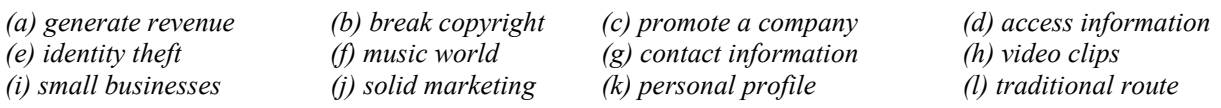

**5** Ask students to read the statements and circle the number (1–5) which best shows their reaction. Students then work in pairs or small groups to discuss the questions. When they have finished, ask for feedback on anything interesting the groups spoke about. Encourage students to explain their choices. Collate the numbers on the board to see what the class as a whole think. Finish the lesson by providing language feedback.

## **Related websites**

Send your students to these websites, or just take a look yourself. www.myspace.com http://en.wikipedia.org/wiki/List\_of\_social\_networking\_websites http://www.linkedin.com/static?key=company\_info&trk=gfoot\_about

This page has been downloaded from www.businessenglishonline.net. It is photocopiable, but all copies must be complete pages. Copyright © Macmillan Publishers Limited 2007.

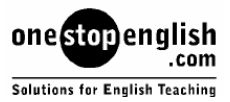